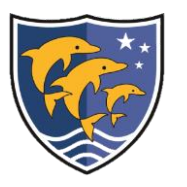

## Parent Information Reading the Online Variety Schedule

- Open your child's timetable on ClassCharts.
- Match the **class code** on the ClassCharts timetable with the class code on the Online Variety Schedule.
- Ignore the time allocated on ClassCharts; refer to the time noted on the variety schedule.
- See how the learning will be **delivered** using the key below:

**Activity-Based Lessons** | These lessons have an assignment posted to Microsoft Teams. Students need to work independently and complete this task.

**Live-Streamed Lessons** | In these lessons, students have to log in to Microsoft Teams and join their teacher online for a live lesson.

**Alternating: Live-Stream and Activity-Based** | Lessons alternate in the mode of delivery from week to week. Check ClassCharts and Microsoft Teams to see whether they are live-streamed or activity based.

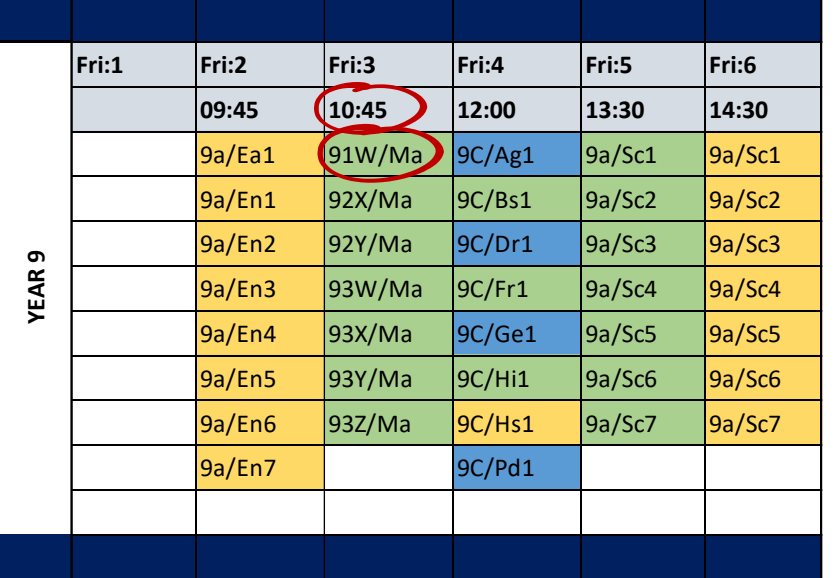

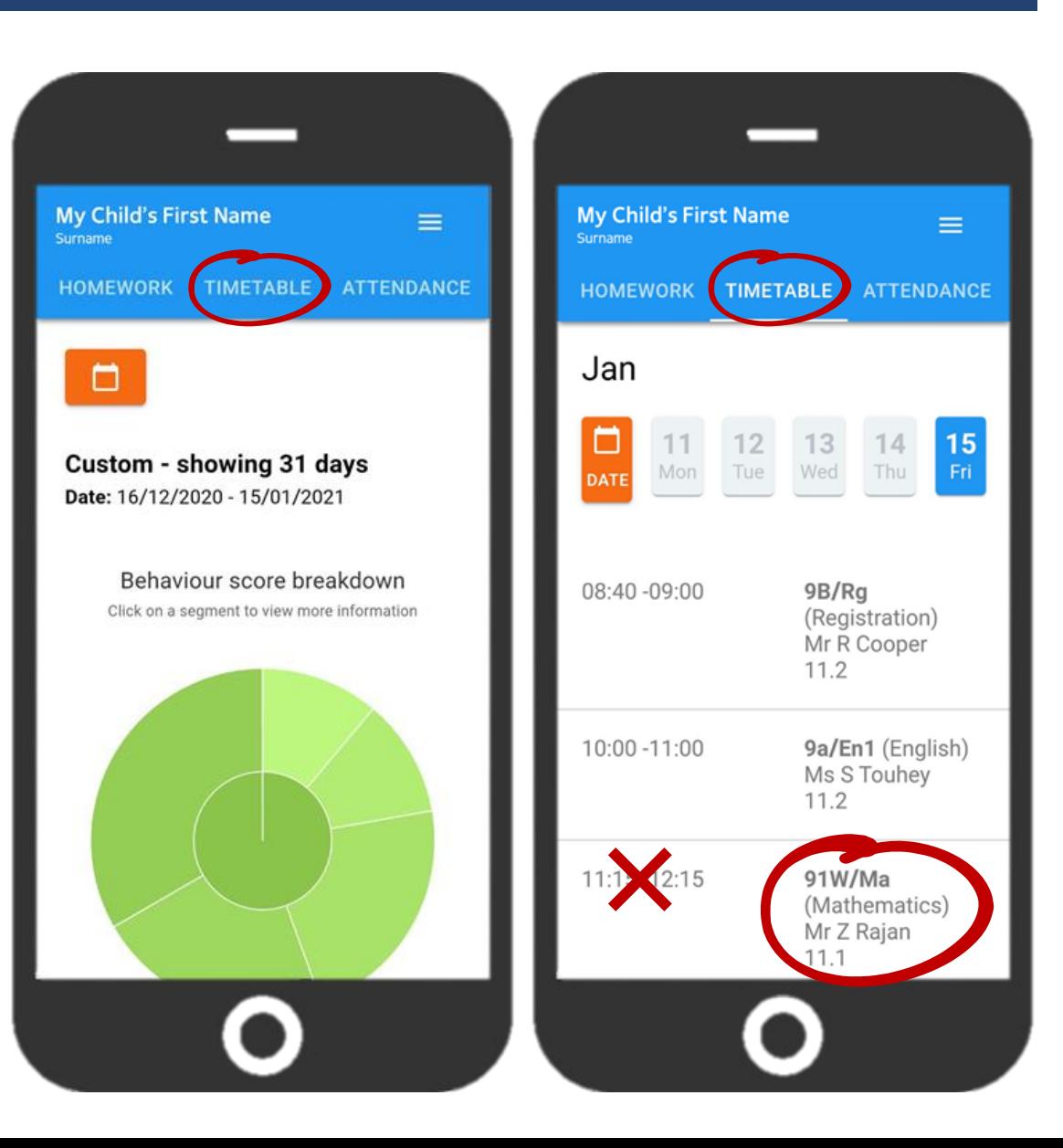